# Introduction to Database Systems CSE 414

Lecture 11: NoSQL

### **Announcements**

- HW 3 due Friday
  - Upload data with DataGrip editor see message board
  - Azure timeout for question 5:
    - Try DataGrip or SQLite
- HW 2 Grades and Feedback out
  - Check feedback, some tag errors
- HW 4 posted today, due week from Tuesday

### Class Overview

- Unit 1: Intro
- Unit 2: Relational Data Models and Query Languages
- Unit 3: Non-relational data
  - NoSQL
  - Json
  - SQL++
- Unit 4: RDMBS internals and query optimization
- Unit 5: Parallel query processing
- Unit 6: DBMS usability, conceptual design
- Unit 7: Transactions
- Unit 8: Advanced topics (time permitting)

# Two Classes of Database Applications

- OLTP (Online Transaction Processing)
  - Queries are simple lookups: 0 or 1 join
     E.g., find customer by ID and their orders
  - Many updates. E.g., insert order, update payment
  - Consistency is critical: transactions (more later)
- OLAP (Online Analytical Processing)
  - aka "Decision Support"
  - Queries have many joins, and group-by's
     E.g., sum revenues by store, product, clerk, date
  - No updates

### **NoSQL** Motivation

- Originally motivated by Web 2.0 applications
  - E.g. Facebook, Amazon, Instagram, etc
  - Web startups need to scaleup from 10 to 100000 users very quickly
- Needed: very large scale OLTP workloads
- Give up on consistency
- Give up OLAP

# Desktop DBMS Review: Serverless

User

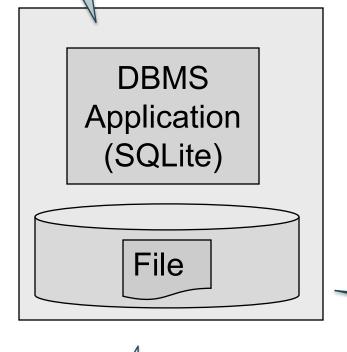

Disk

#### SQLite:

- One data file
- One user
- One DBMS application
- Consistency is easy
- But only a limited number of scenarios work with such model

Data file

### RDBMS Review: Client-Server

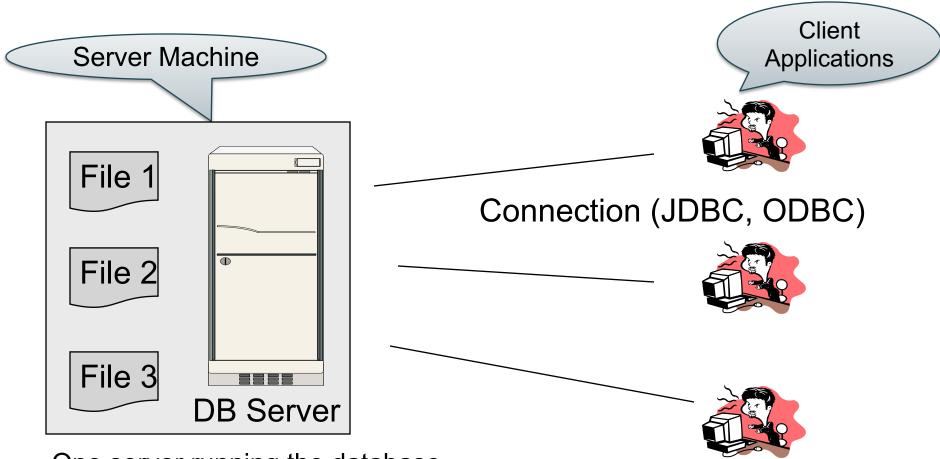

- One server running the database
- Many clients, connecting via the ODBC or JDBC (Java Database Connectivity) protocol

### RDBMS Review: Client-Server

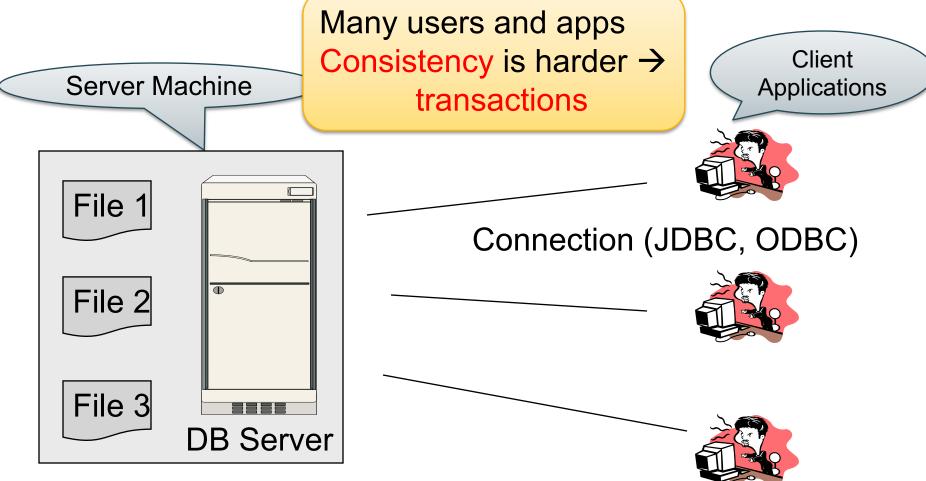

- One server running the database
- Many clients, connecting via the ODBC or JDBC (Java Database Connectivity) protocol

### Client-Server

- One server that runs the DBMS (or RDBMS):
  - Your own desktop, or
  - Some beefy system, or
  - A cloud service (SQL Azure)

### Client-Server

- One server that runs the DBMS (or RDBMS):
  - Your own desktop, or
  - Some beefy system, or
  - A cloud service (SQL Azure)
- Many clients run apps and connect to DBMS
  - Microsoft's Management Studio (for SQL Server), or
  - psql (for postgres)
  - Some Java program (HW8) or some C++ program

### Client-Server

- One server that runs the DBMS (or RDBMS):
  - Your own desktop, or
  - Some beefy system, or
  - A cloud service (SQL Azure)
- Many clients run apps and connect to DBMS
  - Microsoft's Management Studio (for SQL Server), or
  - psql (for postgres)
  - Some Java program (HW8) or some C++ program
- Clients "talk" to server using JDBC/ODBC protocol

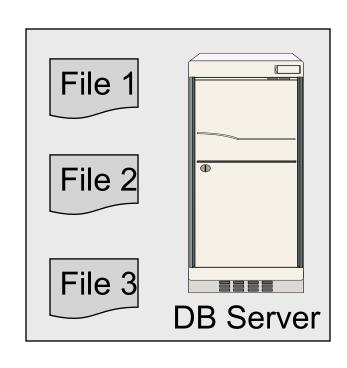

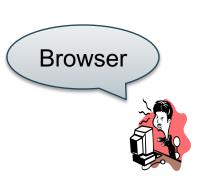

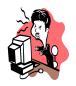

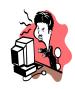

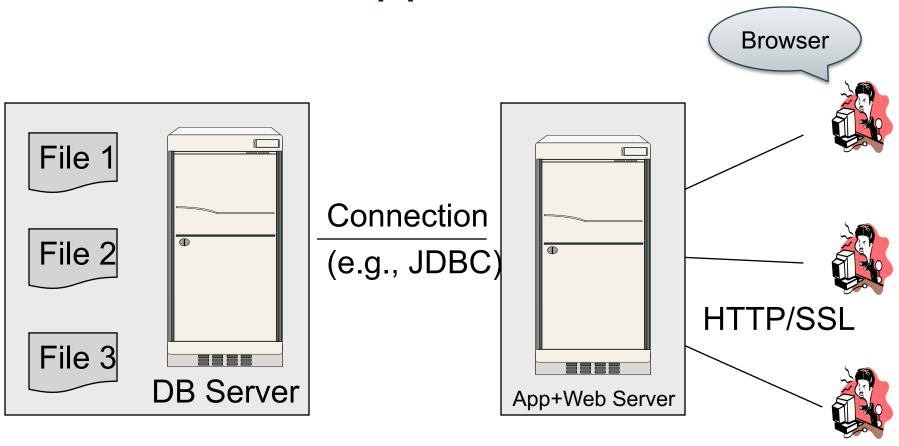

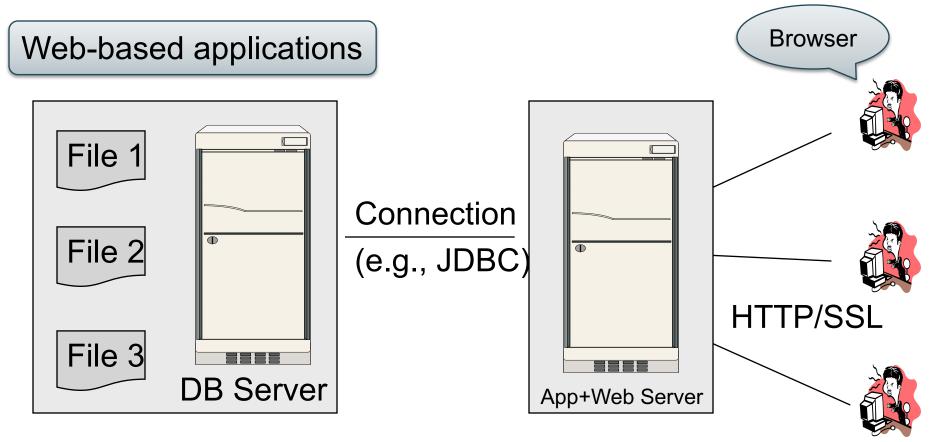

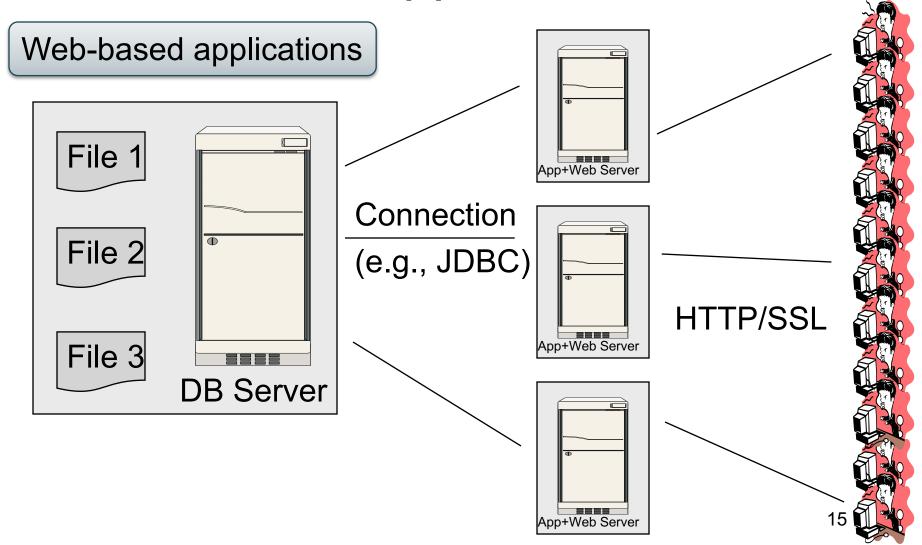

Replicate
App server
for scaleup

s: 3 Tier

Web-based applications

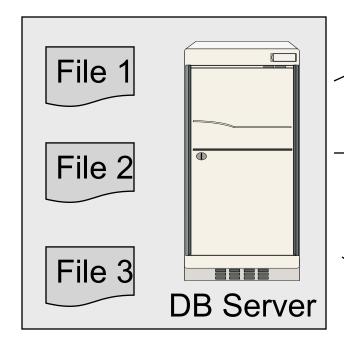

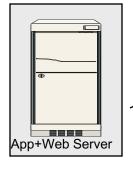

Connection (e.g., JDBC)

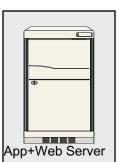

HTTP/SSL

Why not replicate DB server?

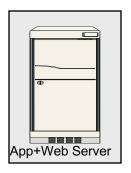

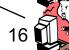

Replicate
App server
for scaleup

s: 3 Tier

Web-based applications

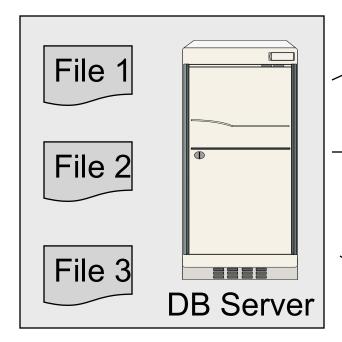

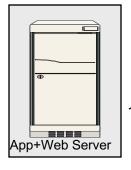

Connection (e.g., JDBC)

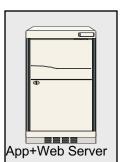

HTTP/SSL

Why not replicate DB server? Consistency!

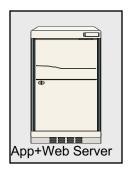

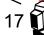

# Replicating the Database

- Two basic approaches:
  - Scale up through partitioning
  - Scale up through replication
- Consistency is much harder to enforce

# Scale Through Partitioning

- Partition the database across many machines in a cluster
  - Database now fits in main memory
  - Queries spread across these machines
- Can increase throughput
- Easy for writes but reads become expensive!

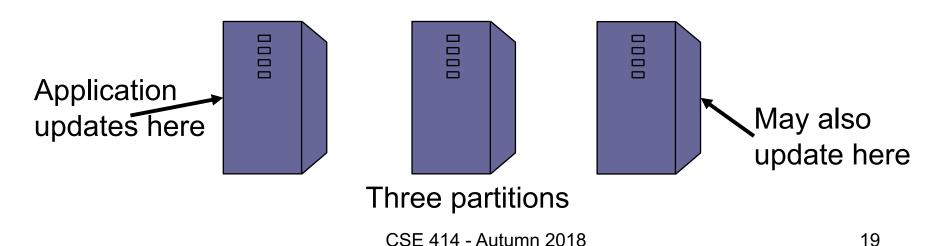

# Scale Through Replication

- Create multiple copies of each database partition
- Spread queries across these replicas
- Can increase throughput and lower latency
- Can also improve fault-tolerance
- Easy for reads but writes become expensive!

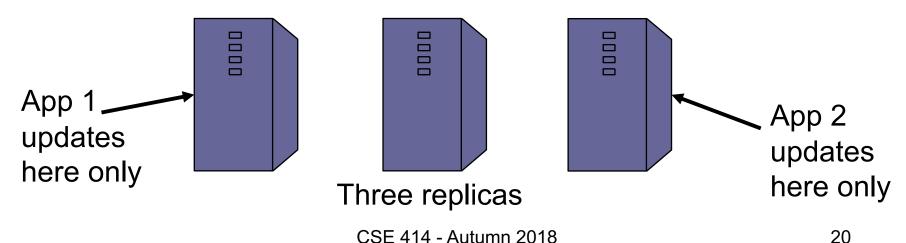

### Relational Model -> NoSQL

- Relational DB: difficult to replicate/partition
- Given Supplier(sno,...), Part(pno,...), Supply(sno,pno)
  - Partition: we may be forced to join across servers
  - Replication: local copy has inconsistent versions
  - Consistency is hard in both cases (why?)
- NoSQL: simplified data model
  - Given up on functionality
  - Application must now handle joins and consistency

### Data Models

#### Taxonomy based on data models:

- Key-value stores
  - e.g., Project Voldemort, Memcached
  - Document stores
    - e.g., SimpleDB, CouchDB, MongoDB

- Data model: (key,value) pairs
  - Key = string/integer, unique for the entire data
  - Value = can be anything (very complex object)

- Data model: (key,value) pairs
  - Key = string/integer, unique for the entire data
  - Value = can be anything (very complex object)

#### Operations

- get(key), put(key, value)
- Operations on value not supported

- Data model: (key,value) pairs
  - Key = string/integer, unique for the entire data
  - Value = can be anything (very complex object)

#### Operations

- get(key), put(key, value)
- Operations on value not supported
- Distribution / Partitioning

### Aside: Hash Functions

 A function that maps any data to a "hash value" (e.g., an integer)

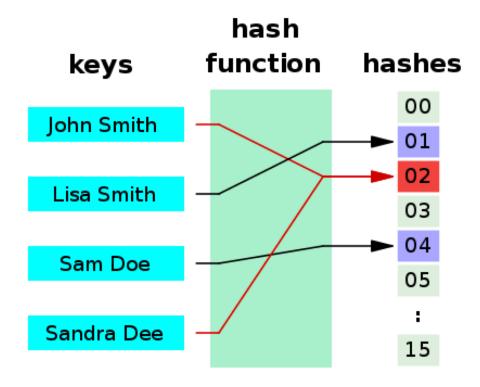

### Aside: Hash Functions

- Example: data and hash value are integers
- Simple hash function:

$$- h(key) = key % 42;$$

$$-h(10) = 10$$

$$-h(2) = 2$$

$$-h(50) = 8$$

What does this have to do with data distribution?

- Data model: (key,value) pairs
  - Key = string/integer, unique for the entire data
  - Value = can be anything (very complex object)

#### Operations

- get(key), put(key, value)
- Operations on value not supported
- Distribution / Partitioning w/ hash function
  - No replication: key k is stored at server h(k)
  - 3-way replication: key k stored at h1(k),h2(k),h3(k)

How does get(k) work? How does put(k,v) work? 28

## Example

 How would you represent the Flights data as key, value pairs?

## Example

- How would you represent the Flights data as key, value pairs?
- Option 1: key=fid, value=entire flight record

# Example

- How would you represent the Flights data as key, value pairs?
- Option 1: key=fid, value=entire flight record
- Option 2: key=date, value=all flights that day

## Example

- How would you represent the Flights data as key, value pairs?
- Option 1: key=fid, value=entire flight record
- Option 2: key=date, value=all flights that day
- Option 3: key=(origin,dest), value=all flights between

### **Data Models**

#### Taxonomy based on data models:

- Key-value stores
  - e.g., Project Voldemort, Memcached

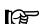

- Document stores
  - e.g., SimpleDB, CouchDB, MongoDB

### **Motivation**

- In Key, Value stores, the Value is often a very complex object
  - Key = '2010/7/1', Value = [all flights that date]
- Better: allow DBMS to understand the value
  - Represent value as a JSON (or XML...) document
  - [all flights on that date] = a JSON file
  - May search for all flights on a given date

### **Document Stores Features**

- Data model: (key,document) pairs
  - Key = string/integer, unique for the entire data
  - Document = JSon, or XML
- Operations
  - Get/put document by key
  - Query language over JSon
- Distribution / Partitioning
  - Entire documents, as for key/value pairs

We will discuss JSon

# Example: storing FB friends

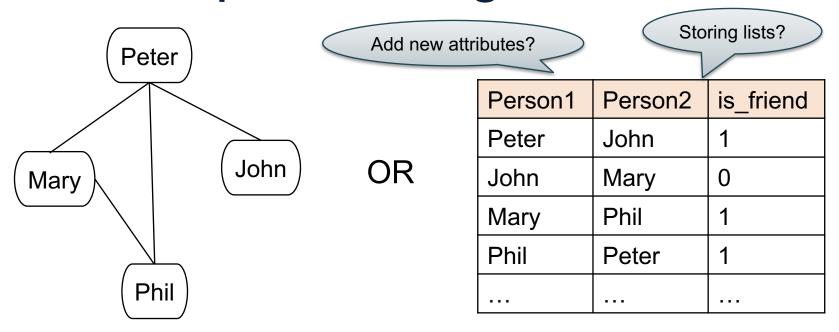

As a graph

As a relation

We will learn the tradeoffs of different data models later this quarter

## **JSON**

### JSON - Overview

 JavaScript Object Notation = lightweight textbased open standard designed for humanreadable data interchange. Interfaces in C, C++, Java, Python, Perl, etc.

The filename extension is .json.

We will emphasize JSon as semi-structured data

## JSon Syntax

```
{ "book": [
   {"id":"01",
      "language": "Java",
      "author": "H. Javeson",
      "year": 2015
   6,
    {"id":"07",
      "language": "C++",
      "edition": "second"
      "author": "E. Sepp",
      "price": 22.25
```

### JSon vs Relational

- Relational data model
  - Rigid flat structure (tables)
  - Schema must be fixed in advanced
  - Binary representation: good for performance, bad for exchange
  - Query language based on Relational Calculus
- Semistructured data model / JSon
  - Flexible, nested structure (trees)
  - Does not require predefined schema ("self describing")
  - Text representation: good for exchange, bad for performance
  - Most common use: Language API; query languages emerging

## JSon Terminology

- Data is represented in name/value pairs.
- Curly braces hold objects
  - Each object is a list of name/value pairs separated by , (comma)
  - Each pair is a name is followed by ':'(colon) followed by the value
- Square brackets hold arrays and values are separated by ,(comma).

### JSon Data Structures

- Collections of name-value pairs:
  - {"name1": value1, "name2": value2, ...}
  - The "name" is also called a "key"
- Ordered lists of values:
  - [obj1, obj2, obj3, ...]

# Avoid Using Duplicate Keys

The standard allows them, but many implementations don't

```
{"id":"07",
    "title": "Databases",
    "author": "Garcia-Molina",
    "author": "Ullman",
    "author": "Widom"
}

{"id":"07",
    "title": "Databases",
    "author": ["Garcia-Molina",
    "Ullman",
    "Widom"]
}
```

## JSon Datatypes

- Number
- String = double-quoted
- Boolean = true or false
- nullempty

## JSon Semantics: a Tree!

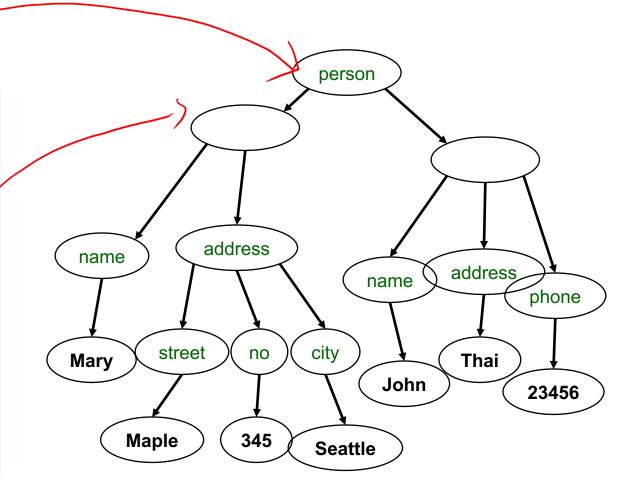

### **JSon Data**

- JSon is self-describing
- Schema elements become part of the data
  - Relational schema: person(name,phone)
  - In Json "person", "name", "phone" are part of the data, and are repeated many times
- Consequence: JSon is much more flexible
- JSon = semistructured data

## Mapping Relational Data to JSon

#### Person

| name | phone |
|------|-------|
| John | 3634  |
| Sue  | 6343  |
| Dirk | 6363  |

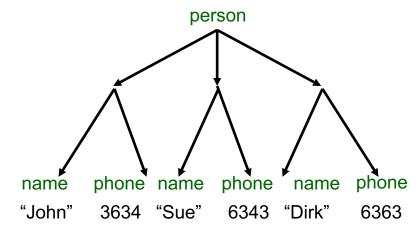

## Mapping Relational Data to JSon

#### May inline foreign keys

#### Person

| name | phone |
|------|-------|
| John | 3634  |
| Sue  | 6343  |

#### **Orders**

| personName | date | product |
|------------|------|---------|
| John       | 2002 | Gizmo   |
| John       | 2004 | Gadget  |
| Sue        | 2002 | Gadget  |

```
{"Person":
   [{"name": "John",
    "phone":3646,
    "Orders":[{"date":2002,
               "product":"Gizmo"},
              {"date":2004,
                "product": "Gadget"}
    ,
{"name": "Sue",
     "phone":6343,
      "Orders":[{"date":2002,
                "product": "Gadget"}
```